## **Dose-response relationship of lung cancer to amount smoked, duration and age starting**

John S Fry, Peter N Lee, Barbara A Forey, Katharine J Coombs

Published in World Journal of Meta-Analysis 2013 August 26; 1(2): 57-77

*Additional file 1 – Goodness of Fit* 

## *1. Introduction*

Additional file 1 describes the method used to estimate a fitted table of pseudo-numbers based on the observed table and the fitted relative risk (RR) estimates. The method differs for prospective studies, where only fitted numbers of cases are derived, and case-control studies, where fitted numbers of both cases and controls are derived. It also describes the tests of goodness-of-fit to the models used.

## *2. Prospective studies*

With two exposed levels, we have an observed table of pseudo-numbers:

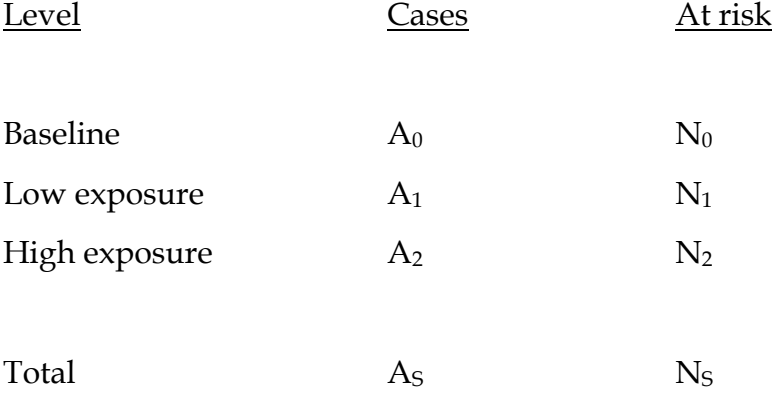

We have fitted a set of RRs:  $R_0$ ,  $R_1$ ,  $R_2$  (where  $R_0 = 1$ )

We wish to derive a set of fitted cases:  $F_0$ ,  $F_1$ ,  $F_2$ 

We have the following formulae:

$$
F_0 + F_1 + F_2 = A_S
$$
 (marginal totals stay the same) (1)

$$
R_1 = (F_1 N_0) / (F_0 N_1)
$$
 (2)

$$
R_2 = (F_2N_0)/(F_0N_2)
$$
 (3)

$$
\text{From (2)} \qquad \qquad F_1 = F_0 N_1 R_1 / N_0 \tag{4}
$$

$$
\text{From (3)} \qquad \text{F}_2 = \text{F}_0 \text{N}_2 \text{R}_2 / \text{N}_0 \tag{5}
$$

From (1,4,5) 
$$
F_0 + \frac{F_0 N_1 R_1}{N_0} + \frac{F_0 N_2 R_2}{N_0} = A_S
$$
 (6)

so 
$$
F_0N_0 + F_0N_1R_1 + F_0N_2R_2 = A_5N_0
$$
 (7)

$$
\overline{\text{or}}
$$

or 
$$
F_0 = (A_s N_0 R_0) / \sum_{i=0}^{2} (N_i R_i)
$$
 (8)

From (4,8) 
$$
F_1 = (A_s N_1 R_1) / \sum_{i=0}^{2} (N_i R_i)
$$
 (9)

From (5,8) 
$$
F_2 = (A_5 N_2 R_2) / \sum_{i=0}^{2} (N_i R_i)
$$
 (10)

This allows derivation of fitted values and is clearly generalizable to multiple exposure levels (k).

A chisquared test of goodness-of-fit on k−1 df is then derived in the usual way from the formula:

$$
\chi^2 = \sum_{i=0}^{k} (A_i - F_i)^2 / F_i
$$

## *3. Case-control studies*

Here the observed table of pseudo-numbers is:

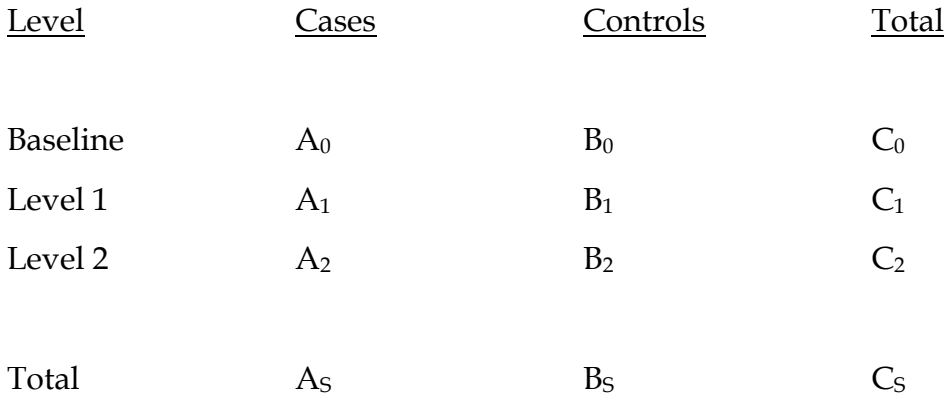

The expected table of fitted numbers is:

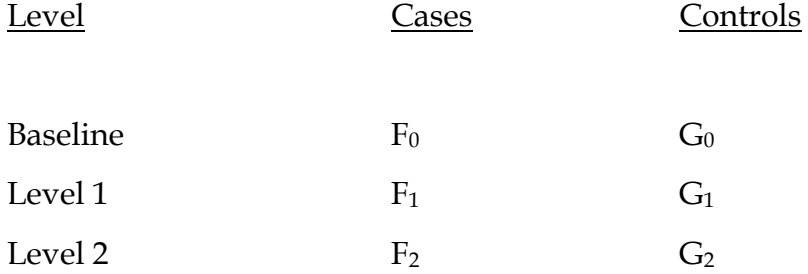

We have fitted RRs:  $R_0$ ,  $R_1$ ,  $R_2$  (where  $R_0 = 1$ )

We can write down the following formulae based on the marginal totals and the RRs:

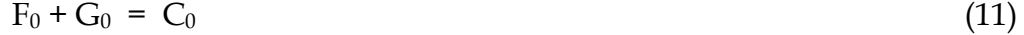

 $F_1 + G_1 = C_1$  (12)

$$
F_2 + G_2 = C_2 \tag{13}
$$

$$
F_0 + F_1 + F_2 = A_S \tag{14}
$$

 $R_1 = F_1G_0/(F_0G_1)$  (15)

$$
R_2 = F_2 G_0 / (F_0 G_2) \tag{16}
$$

From (15) 
$$
G_1 = F_1 G_0 / (F_0 R_1)
$$
 (17)

From (16) 
$$
G_2 = F_2 G_0 / (F_0 R_2)
$$
 (18)

From (12,15) 
$$
F_1 + F_1 G_0 / (F_0 R_1) = C_1
$$
 (19)

or 
$$
F_0F_1R_1 + F_1G_0 = C_1F_0R_1
$$
 (20)

From (11) 
$$
F_0F_1R_1 + F_1(C_0 - F_0) = C_1F_0R_1
$$
 (21)

or 
$$
F_1 = C_1F_0R_1/(F_0R_1 + C_0 - F_0)
$$
 (22)

Similarly 
$$
F_2 = C_2F_0R_2/(F_0R_2 + C_0 - F_0)
$$
 (23)

From (14,22,23) 
$$
F_0 + \frac{C_1 F_0 R_1}{(F_0 R_1 + C_0 - F_0)} + \frac{C_2 F_0 R_2}{(F_0 R_2 + C_0 - F_0)} = A_s
$$
 (24)

This is an equation in  $F_0$  only, which can be solved using standard Newton-Raphson methodology.

Formula (22) gives  $F_1$  in terms of  $F_0$ , while formula (23) gives  $F_2$  in terms of  $F_0$ . Formulae (11,12,13) then give  $G_i$  in terms of  $F_i$ 

This gives the whole table of fitted numbers. A chisquared test of goodness-of-fit on 2k−1 df is then derived using the formula:

$$
\chi^{2} = \sum_{i=0}^{k} (A_{i} - F_{i})^{2} / F_{i} + \sum_{i=0}^{k} (B_{i} - G_{i})^{2} / G_{i}
$$